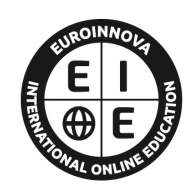

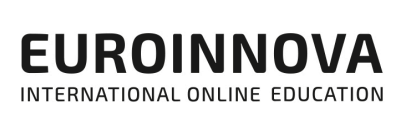

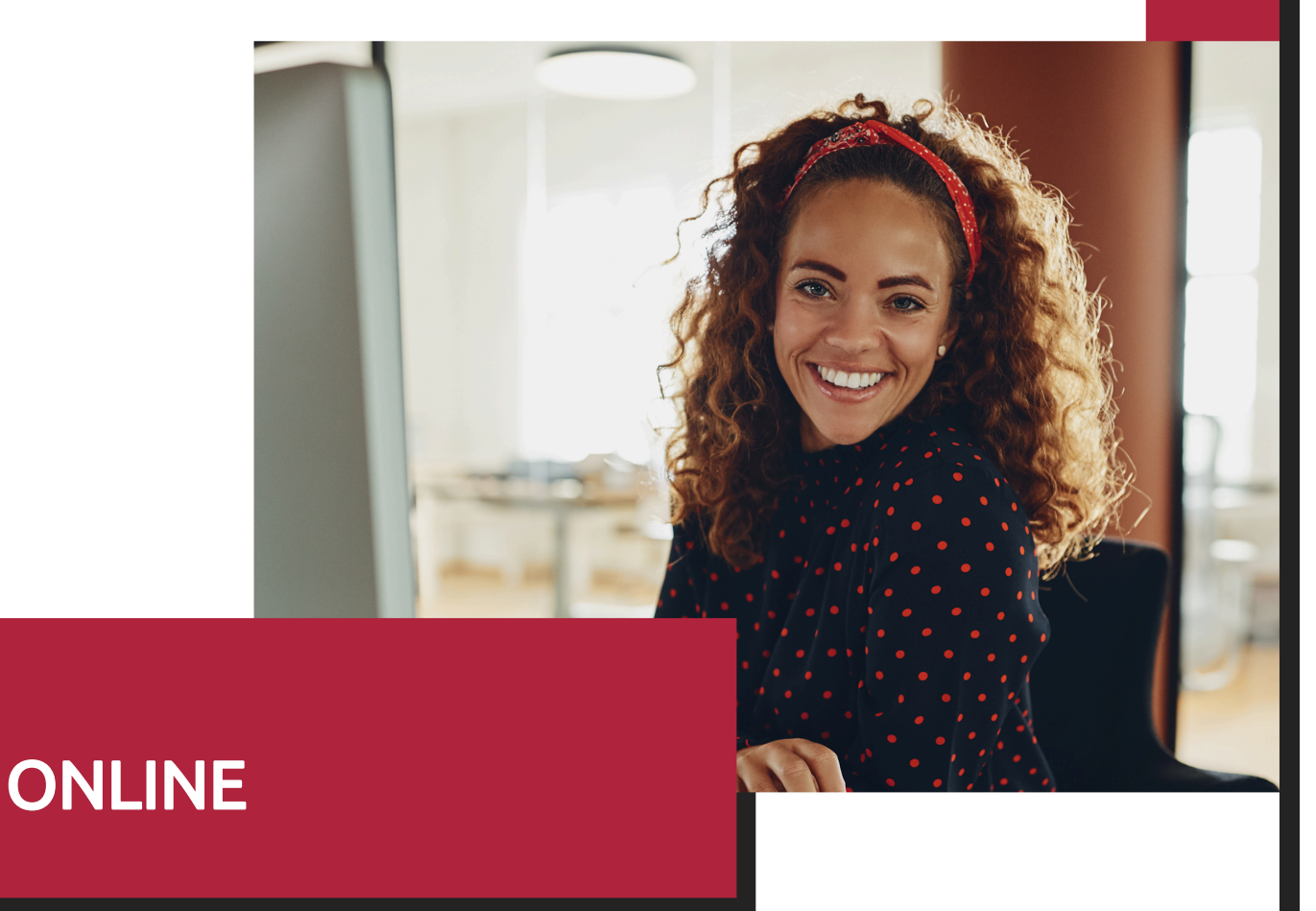

Titulación certificada por EUROINNOVA INTERNATIONAL ONLINE EDUCATION

# Curso de Operador/a Documental

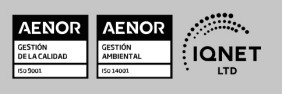

Ver curso en la web

EUROINNOVA

**EUROINNOVA** 

# **Euroinnova International Online Education** Especialistas en Formación Online

## SOMOS **EUROINNOVA INTERNATIONAL ONLINE EDUCATION**

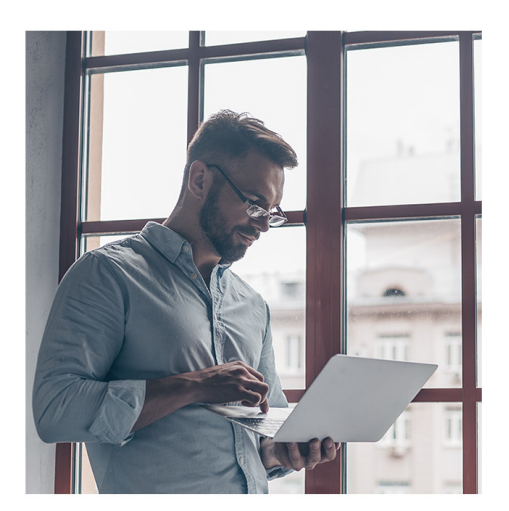

**Euroinnova International Online Education inicia sure** actividad hace más de 20 años. Con la premisa de revolucionar el sector de la educación online, esta escuela de formación crece con el objetivo de dar la oportunidad a sus estudiantes de experimentar un crecimiento personal y profesional con formación eminentemente práctica.

Nuestra visión es ser una escuela de **formación online** reconocida en territorio nacional e internacional por ofrecer una educación competente y acorde con la realidad profesional en busca del reciclaje profesional.

Abogamos por el aprendizaje significativo para la vida real como pilar de nuestra metodología, estrategia que pretende que los nuevos conocimientos se incorporen de forma sustantiva en la estructura cognitiva de los estudiantes.

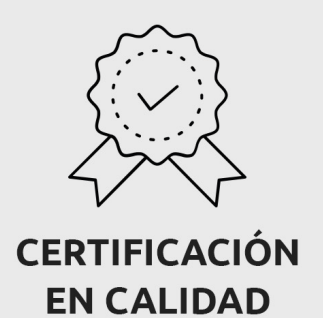

Euroinnova International Online Education es miembro de pleno derecho en la Comisión Internacional de Educación a Distancia, (con estatuto consultivo de categoría especial del Consejo Económico y Social de NACIONES UNIDAS), y cuenta con el Certificado de Calidad de la Asociación Española de Normalización y Certificación (AENOR) de acuerdo a la normativa ISO 9001, mediante la cual se Certifican en Calidad todas las acciones formativas impartidas desde el centro.

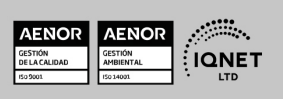

EUROINNOVA

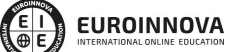

Curso de Operador/a Documental

Ver curso en la web

Solicita información gratis

#### **Descubre Euroinnova International Online Education**

#### Nuestros **Valores**

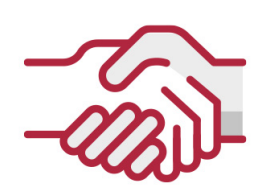

## **ACCESIBILIDAD**

Somos cercanos y comprensivos, trabajamos para que todas las personas tengan oportunidad de seguir formándose.

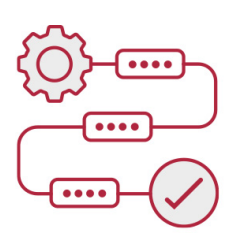

## **PRACTICIDAD**

Formación práctica que suponga un aprendizaje significativo. Nos esforzamos en ofrecer una metodología práctica.

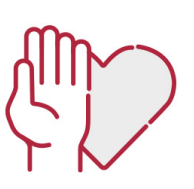

### **HONESTIDAD**

#### Somos claros y transparentes,

nuestras acciones tienen como último objetivo que el alumnado consiga sus objetivos, sin sorpresas.

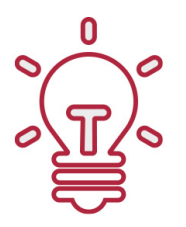

## **EMPATÍA**

Somos inspiracionales y trabajamos para entender al alumno y brindarle así un servicio pensado por y para él

A día de hoy, han pasado por nuestras aulas más de 300.000 alumnos provenientes de los 5 continentes. Euroinnova es actualmente una de las empresas con mayor índice de crecimiento y proyección en el panorama internacional.

Nuestro portfolio se compone de cursos online, cursos homologados, baremables en oposiciones y formación superior de postgrado y máster.

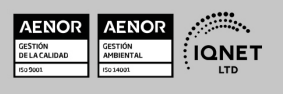

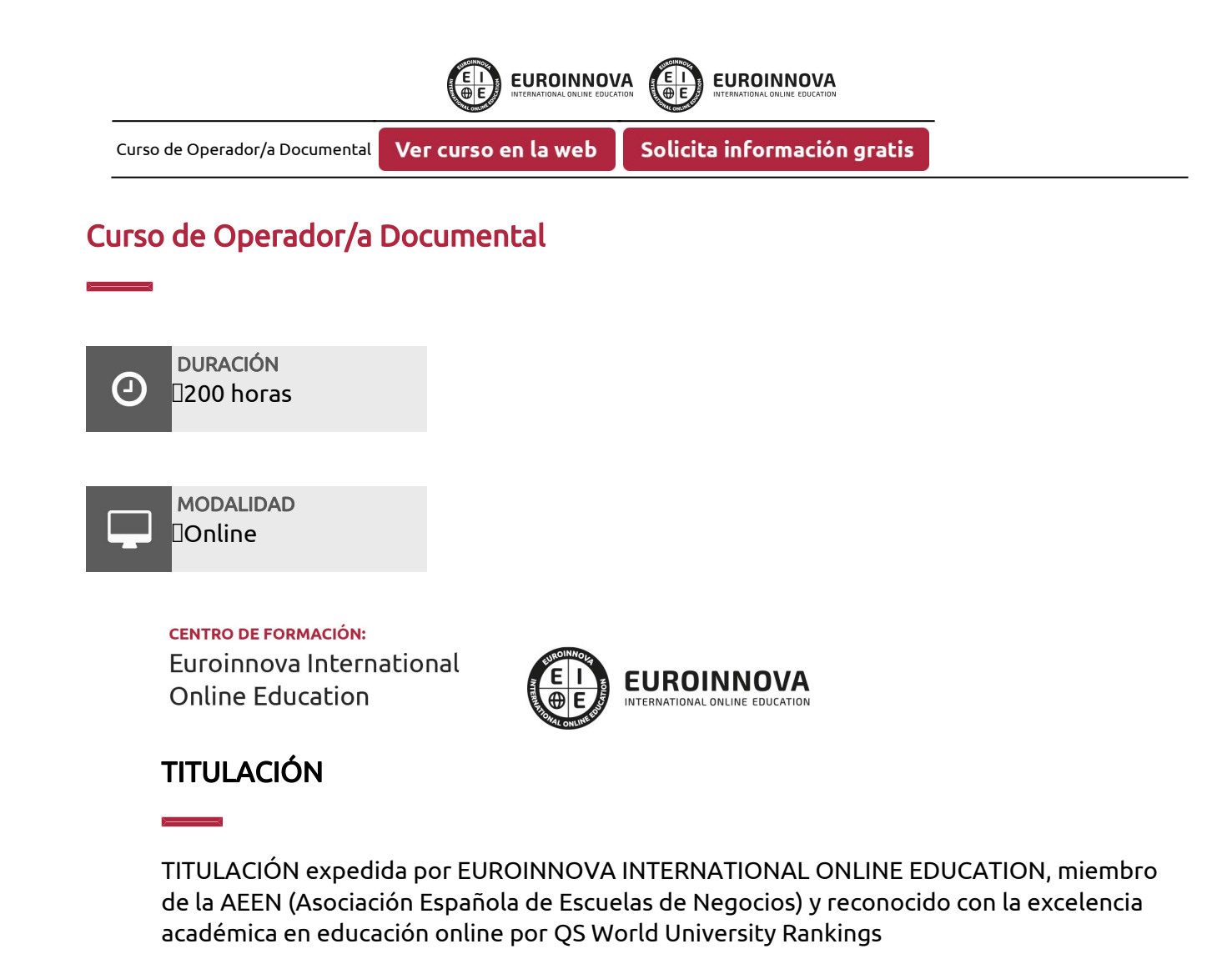

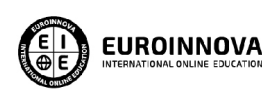

Titulación Expedida por Euroinnova International **Online Education** 

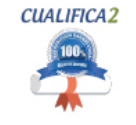

Titulación Avalada para el Desarrollo de las Competencias Profesionales R.D. 1224/2009

Una vez finalizado el curso, el alumno recibirá por parte de Euroinnova International Online Education vía correo postal, la titulación que acredita el haber superado con éxito todas las pruebas de conocimientos propuestas en el mismo.

Esta titulación incluirá el nombre del curso/master, la duración del mismo, el nombre y DNI del alumno, el nivel de aprovechamiento que acredita que el alumno superó las pruebas propuestas, las firmas del profesor y Director del centro, y los sellos de la instituciones

que avalan la formación recibida (Euroinnova Internaional Online Education y la Comisión Internacional para la Formación a Distancia de la UNESCO).

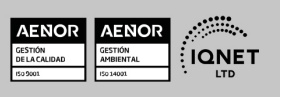

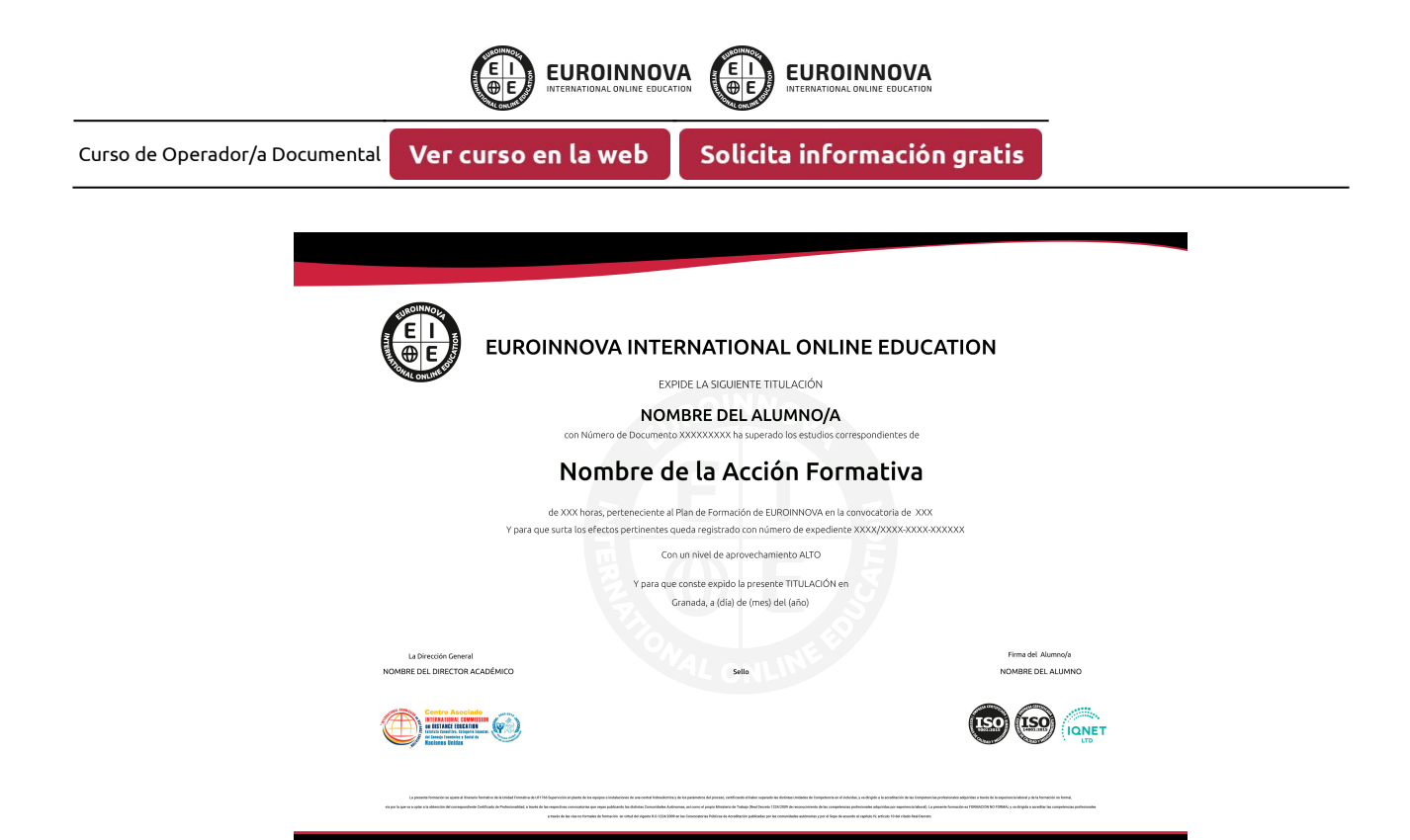

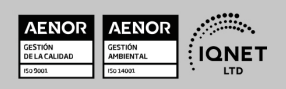

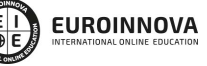

Ver curso en la web

## **DESCRIPCIÓN**

En el ámbito de la gestión administrativa y empresarial resulta de gran interés conocer cómo se usan las funciones básicas del procesador de texto, para llevar a cabo con destreza la transcripción de documentos simples y elementales, con la finalidad de realizar las diferentes funciones de grabación y tratamiento de datos y documentos de todo tipo. A través de este curso de tratamiento de documentos se pone a disposición del alumnado la formación adecuada para especializarse en este tipo de operaciones, permitiéndole desarrollar una carrera profesional como operador documental.

## **OBJETIVOS**

Entre los objetivos del curso de tratamiento de documentos destacamos: Conocer los procesadores de textos y presentaciones de información básicos. Controlar el tratamiento básico de datos y hojas de cálculo.

## A QUIÉN VA DIRIGIDO

Este curso de tratamiento de documentos se dirige a profesionales y estudiantes del ámbito administrativo que quieran ampliar o actualizar sus conocimientos en materia de tratamiento de datos, textos y documentación, así como a cualquier persona que tenga interés en formarse en la materia para desarrollar una carrera profesional como auxiliar administrativo o gestor de archivo.

## PARA QUÉ TE PREPARA

Gracias a este curso de tratamiento de documentos desarrollarás los conocimientos necesarios para llevar a cabo de forma profesional las funciones de operador documental relacionadas con el tratamiento de datos, textos y documentación en el ámbito organizacional.

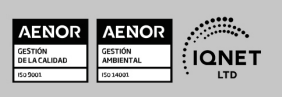

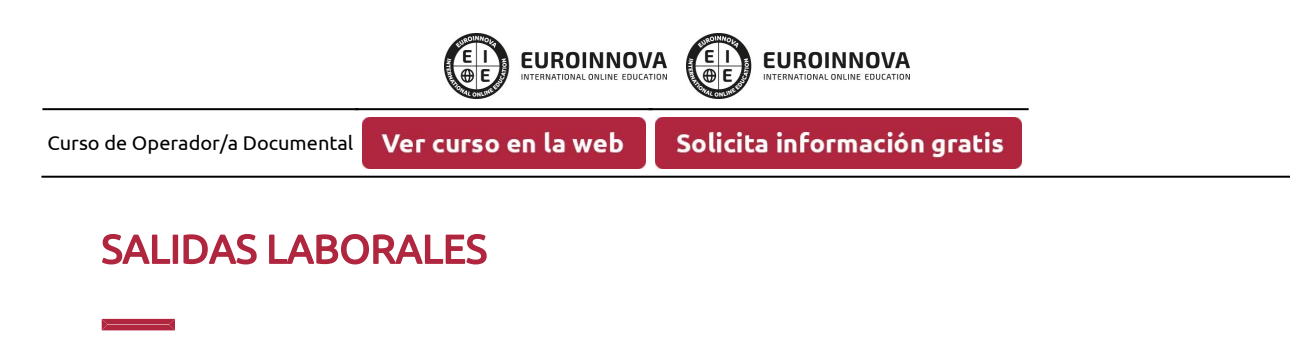

Operador/a documental.

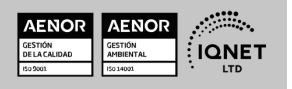

Ver curso en la web

EUROINNOVA

Solicita información gratis

**EUROINNOVA** 

ED<br>®E

## MATERIALES DIDÁCTICOS

- Manual teórico: Procesadores de Textos y Presentaciones de Información Básicos
- Manual teórico: Tratamiento Básico de Datos y Hojas de Cálculo
- Paquete SCORM: Procesadores de Textos y Presentaciones de Información Básicos
- Paquete SCORM: Tratamiento Básico de Datos y Hojas de Cálculo

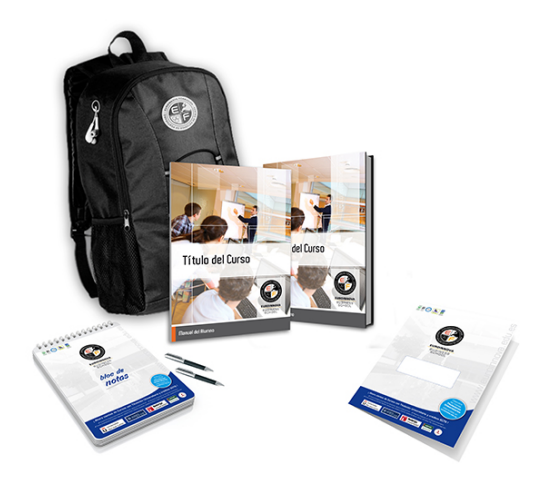

\* Envío de material didáctico solamente en España.

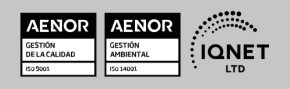

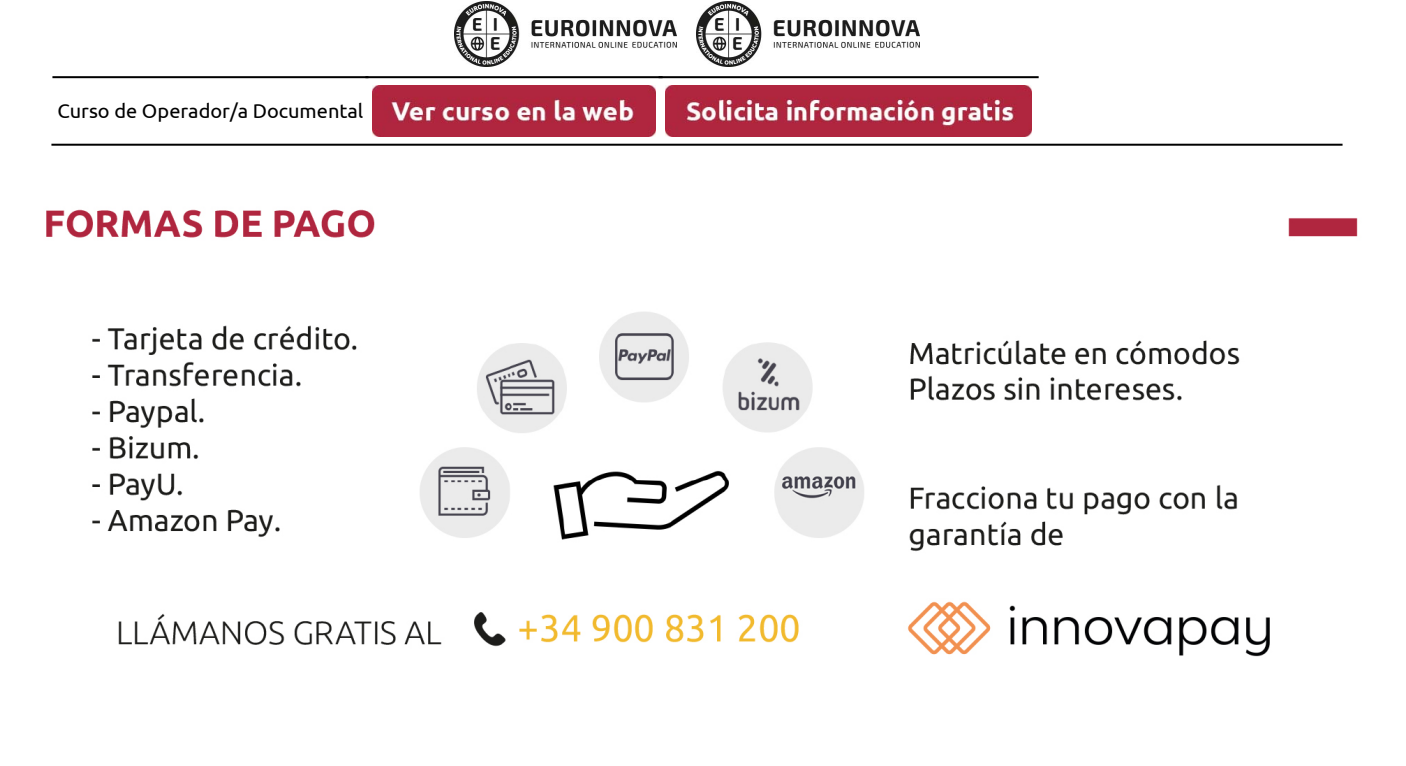

## **FINANCIACIÓN Y BECAS**

EUROINNOVA continúa ampliando su programa de becas para acercar y posibilitar el aprendizaje continuo al máximo número de personas. Con el fin de adaptarnos a las necesidades de todos los perfiles que componen nuestro alumnado.

Euroinnova posibilita el acceso a la educación mediante la concesión de diferentes becas.

Además de estas ayudas, se ofrecen facilidades económicas y métodos de financiación personalizados 100 % sin intereses.

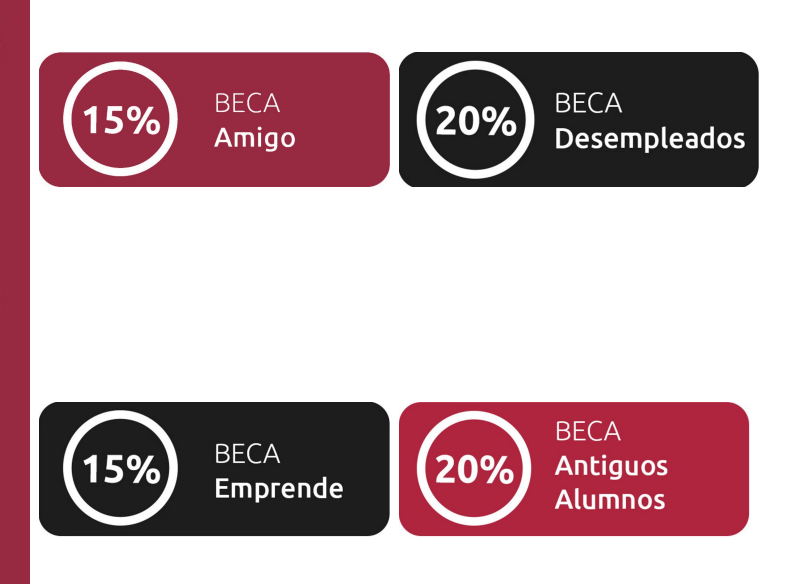

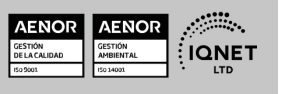

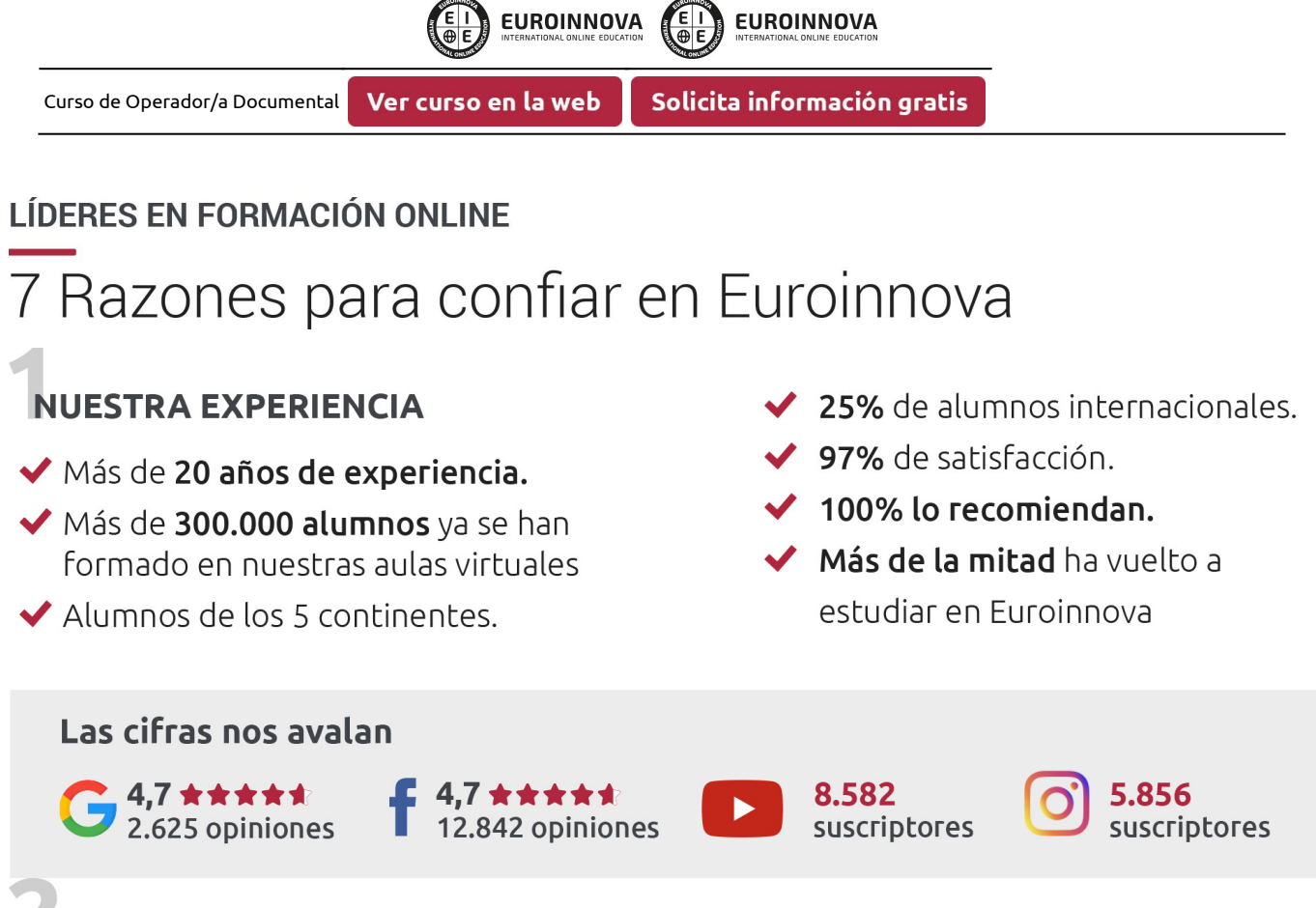

## **NUESTRO EOUIPO**

En la actualidad, Euroinnova cuenta con un equipo humano formado por más de 300 profesionales. Nuestro personal se encuentra sólidamente enmarcado en una estructura que facilita la mayor calidad en la atención al alumnado.

## NUESTRA METODOLOGÍA

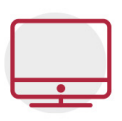

## **100% ONLINE**

Estudia cuando y desde donde quieras. Accede al campus virtual desde cualquier dispositivo.

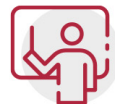

## **EQUIPO DOCENTE ESPECIALIZADO**

Euroinnova cuenta con un equipo de profesionales que harán de tu estudio una experiencia de alta calidad educativa

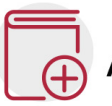

## **APRENDIZAJE SIGNIFICATIVO**

Con esta estrategia pretendemos que los nuevos conocimientos se incorporen de forma sustantiva en la estructura cognitiva del alumno.

# NO ESTARÁS SOLO

Acompañamiento por parte del equipo de tutorización durante toda tu experiencia como estudiante.

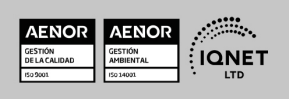

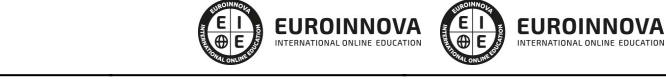

Ver curso en la web

Curso de Operador/a Documental

Solicita información gratis

## **CALIDAD AENOR**

- ◆ Somos Agencia de Colaboración Nº 9900000169 autorizada por el Ministerio de Empleo y Seguridad Social.
- ◆ Se llevan a cabo auditorías externas anuales que garantizan la máxima calidad AENOR.
- ◆ Nuestros procesos de enseñanza están certificados por AENOR por la ISO 9001

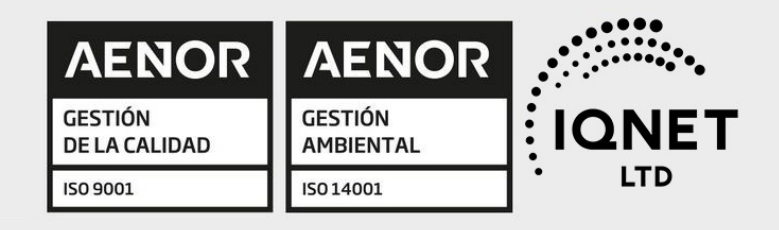

# **CONFIANZA**

Contamos con el sello de Confianza Online y colaboramos con la Universidades más prestigiosas, Administraciones Públicas y Empresas Software a nivel Nacional e Internacional.

# **OLSA DE EMPLEO** Y PRÁCTICAS

Disponemos de Bolsa de Empleo propia con diferentes ofertas de trabajo, y facilitamos la realización de prácticas de empresa a nuestro alumnado.

Somos agencia de colaboración Nº 9900000169 autorizada por el Ministerio de Empleo y Seguridad Social.

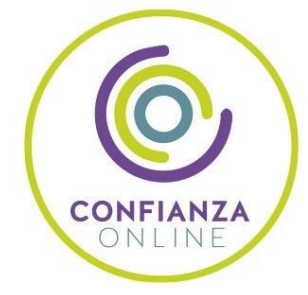

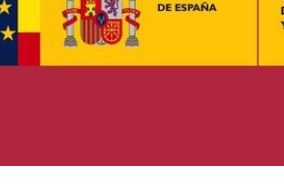

**IINISTERIO** DE EMPLEO<br>Y SEGURIDAD SOCIAL

SERVICIO PÚBLICO<br>DE EMPLEO ESTATAL

**ONET** 

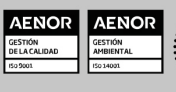

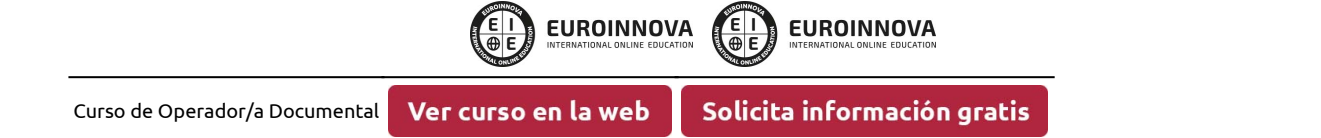

## SOMOS DISTRIBUIDORES DE FORMACIÓN

Como parte de su infraestructura y como muestra de su constante expansión, Euroinnova incluye dentro de su organización una editorial y una imprenta digital industrial.

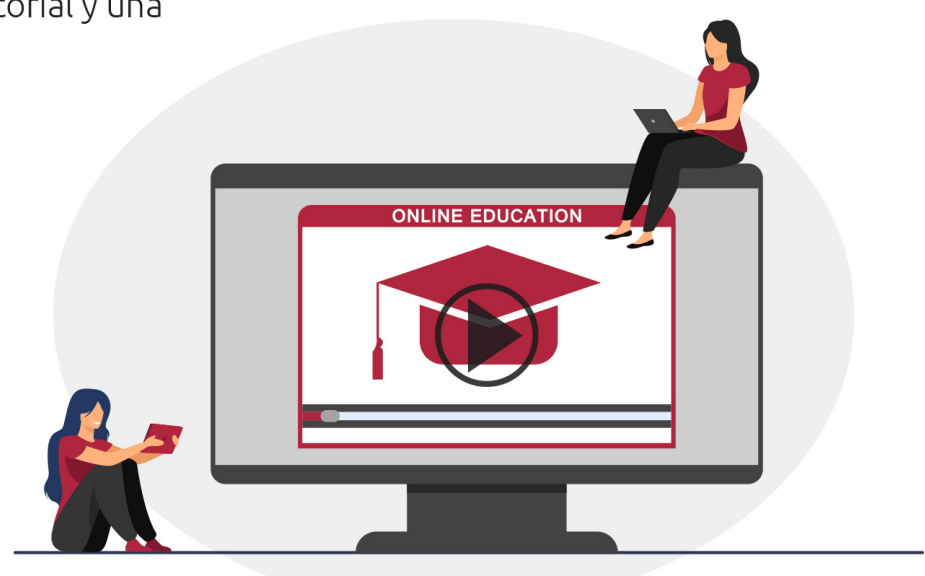

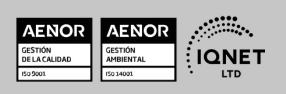

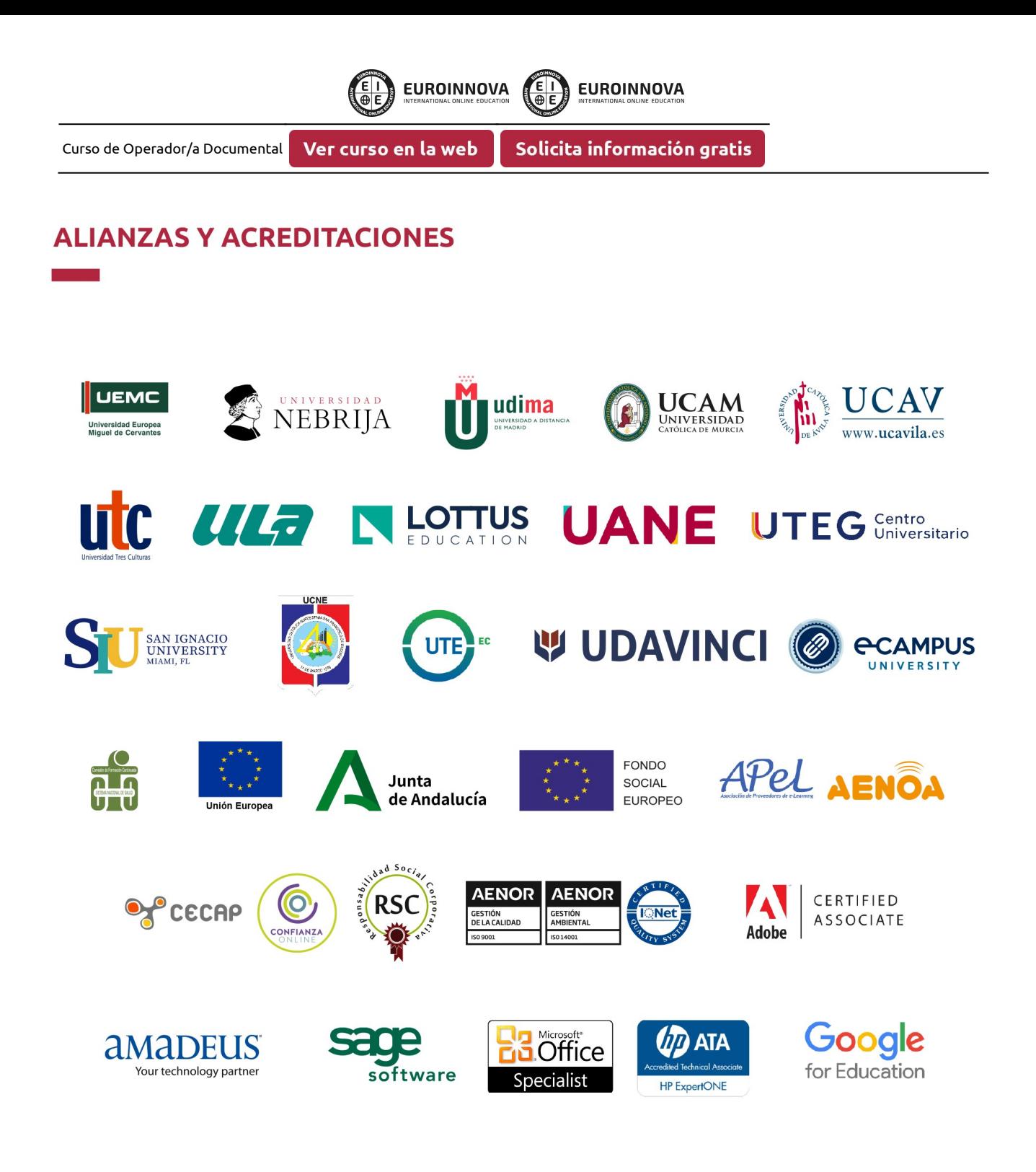

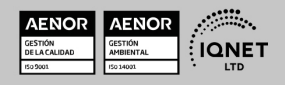

### Programa Formativo

## MÓDULO 1. PROCESADORES DE TEXTOS Y PRESENTACIONES DE INFORMACIÓN BÁSICOS

#### UNIDAD DIDÁCTICA 1. LA APLICACIÓN DE TRATAMIENTO DE TEXTOS.

- 1. Entrada y salida del programa.
- 2. Descripción de la pantalla. (Interface).
- 3. Ventana de documento.
- 4. Barras de herramientas principales.
- 5. La ayuda.
- 6. Archivos de la aplicación.
- 7. Operaciones con archivos.
- 8. Creación de un nuevo documento.
- 9. Apertura de un documento ya existente.
- 10. Guardado de los cambios realizados en un documento.
- 11. Duplicación un documento con guardar como.
- 12. Cierre de un documento.
- 13. Desplazamiento del cursor, introducción, selección y operaciones con el texto.
- 14. Modo Insertar texto.
- 15. Modo de sobrescribir.
- 16. Borrado de un carácter.
- 17. Desplazamiento del cursor.
- 18. Diferentes modos de seleccionar texto.
- 19. Opciones de copiar y pegar.
- 20. Uso y particularidades del portapapeles.
- 21. Inserción de caracteres especiales (símbolos, espacio de no separación).
- 22. Inserción de fecha y hora.
- 23. Comando Deshacer y Rehacer los últimos cambios.

#### UNIDAD DIDÁCTICA 2. CONFIGURACIÓN, VISUALIZACIÓN E IMPRESIÓN DE DOCUMENTOS EN DIFERENTES SOPORTES.

- 1. Configuración de pagina.
- 2. . Margenes.
- 3. . Orientación de pagina.
- 4. . Tamaño de papel.
- 5. . Diseño de pagina.
- 6. . Uso de la regla para cambiar margenes.
- 7. Visualización del documento.
- 8. . Zoom.
- 9. . Vista preliminar.
- 10. Encabezados y pies de página. Creación, eliminación, modificación y opciones.

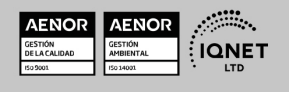

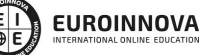

Ver curso en la web Solicita información gratis

- 11. Impresión de documentos.
- 12. . Formatos de papel.
- 13. . Impresión (opciones al imprimir).
- 14. Creación de sobres y etiquetas individuales
- 15. . Selección de modelos de etiquetas y sobres.
- 16. . Opciones de impresión.

#### UNIDAD DIDÁCTICA 3. UTILIZACIÓN DE LAS DIFERENTES POSIBILIDADES PARA MEJORAR EL ASPECTO DEL TEXTO.

- 1. Fuente.
- 2. . Tipo, estilo, tamaño, color, subrayado y efectos de fuente.
- 3. . Cambio de mayúsculas a minúsculas
- 4. . Teclas rápidas asociadas a estas operaciones.
- 5. Párrafo.
- 6. . Alineación de párrafos.
- 7. . Utilización de diferentes tipos de sangrías desde menú y desde la regla.
- 8. . Espaciado de párrafos y lineas.
- 9. . Teclas rápidas asociadas a estas operaciones.
- 10. Bordes y sombreados.
- 11. . Bordes de párrafo y texto.
- 12. . Sombreado de párrafo y texto.
- 13. . Teclas rápidas asociadas a estas operaciones.
- 14. Listas numeradas y listas con viñetas.
- 15. Listas numeradas y listas con viñetas.
- 16. Tabulaciones.
- 17. . Utilización de los tabuladores.
- 18. Inserción de columnas periodísticas.
- 19. Corrección de textos con las herramientas de ortografía y gramática.
- 20. . Corrección una vez se ha escrito, con menú contextual (botón derecho).
- 21. . Corrección gramatical (desde menú herramientas).

#### UNIDAD DIDÁCTICA 4. CREACIÓN DE TABLAS SENCILLAS, USO Y MANEJO.

- 1. Inserción o creación.
- 2. Edición.
- 3. Desplazamientos.
- 4. Selección de celdas, filas, columnas, tabla.
- 5. Modificando el tamaño de filas y columnas.

#### UNIDAD DIDÁCTICA 5. DISEÑO, ORGANIZACIÓN Y ARCHIVO DE LAS PRESENTACIONES GRÁFICAS.

- 1. La imagen corporativa de una empresa.
- 2. . Importancia.
- 3. . Respeto por las normas de estilo de la organización.
- 4. Organización y archivo de las presentaciones.
- 5. . Confidencialidad de la información.

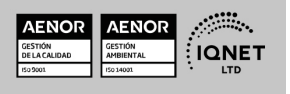

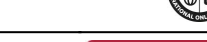

**EUROINNOVA** 

- 6. Entrega del trabajo realizado.
- 7. Creación.
- 8. Grabación.
- 9. Apertura.
- 10. Ejecución.
- 11. Cerrado.
- 12. Estructura de la pantalla (Interface).
- 13. Diapositivas.
- 14. . Inserción.
- 15. . Eliminación.
- 16. . Duplicación.
- 17. . Ordenación.
- 18. . Creación del fondo.
- 19. Impresión de diapositivas en diferentes soportes.
- 20. . Configuración de la pagina.
- 21. . Encabezados, pies y numeración.
- 22. . Configuración de los distintos formatos de impresión.
- 23. . Opciones de impresión.

#### UNIDAD DIDÁCTICA 6. OBJETOS.

- 1. Selección.
- 2. Desplazamiento.
- 3. Eliminación.
- 4. Modificación del tamaño.
- 5. Duplicación.
- 6. Reubicación.
- 7. Alineación y distribución dentro de la diapositiva.
- 8. Trabajo con textos.
- 9. . Inserción de texto (desde la diapositiva, desde el esquema de la presentación).
- 10. . Modificación del formato del texto.
- 11. . Alineación.
- 12. . Listas numeradas.
- 13. . Viñetas.
- 14. . Estilos.
- 15. Dibujos.
- 16. . Lineas.
- 17. . Rectángulos y cuadrados.
- 18. . Círculos y elipses.
- 19. . Autoformas.
- 20. . Sombras y 3D.
- 21. Imágenes.
- 22. . Prediseñadas e insertadas.
- 23. Gráficos.
- 24. . Creación y modificación.
- 25. Word Art o texto artístico.

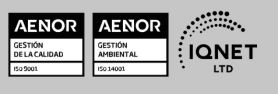

**EUROINNOVA** 

Ver curso en la web

**EUROINNOVA** 

## MÓDULO 2. TRATAMIENTO BÁSICO DE DATOS Y HOJAS DE CÁLCULO

#### UNIDAD DIDÁCTICA 1. LA APLICACIÓN DE HOJA DE CÁLCULO.

- 1. Entrada y salida.
- 2. Descripción de la pantalla (Interface).
- 3. Ayuda de la aplicación.
- 4. Opciones de visualización (zoom, vistas, inmovilización de zonas de la hoja de cálculo).
- 5. Desplazamientos.
- 6. . Mediante teclado.
- 7. . Mediante ratón.
- 8. . Grandes desplazamientos.
- 9. . Barras de desplazamiento.
- 10. Introducción de datos.
- 11. Tipos de datos:
- 12. . Numéricos.
- 13. . Alfanuméricos.
- 14. . Fecha/hora.
- 15. . Formulas.
- 16. . Funciones.
- 17. Almacenamiento y recuperación de un libro.
- 18. . Apertura de un libro ya existente.
- 19. . Guardado de los cambios realizados.
- 20. . Creación de una duplica.
- 21. . Cerrado.

#### UNIDAD DIDÁCTICA 2. EDICIÓN Y MODIFICACIÓN DE DATOS.

- 1. Selección de:
- 2. . Rangos.
- 3. . Columnas.
- 4. . Filas.
- 5. . Hojas.
- 6. Modificación de datos.
- 7. . Edición del contenido de una celda.
- 8. . Borrado del contenido de una celda o rango de celdas.
- 9. . Uso del corrector ortográfico.
- 10. . Uso de las utilidades de búsqueda y reemplazo.
- 11. Modificación de la apariencia.
- 12. . Formato de celda.
- 13. . Ancho y alto de columnas y filas.
- 14. . Ocultando y mostrando columnas, filas u hojas de calculo.
- 15. . Formato de la hoja de cálculo.
- 16. . Cambio de nombre de una hoja de cálculo.
- 17. . Formatos condicionales.
- 18. Autoformatos o estilos predefinidos.

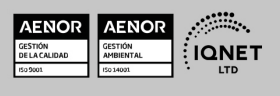

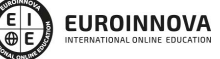

- 19. Inserción y eliminación:
- 20. . Celdas.
- 21. . Filas.
- 22. . Columnas.
- 23. . Hojas ce calculo.
- 24. Copiado o reubicación de:
- 25. . Celdas o rangos de celdas.
- 26. . Hojas de cálculo.
- 27. Operaciones con rangos.
- 28. . Relleno rápido.
- 29. . Selección de varios rangos.
- 30. . Nombres de rangos.

#### UNIDAD DIDÁCTICA 3. FÓRMULAS Y FUNCIONES BÁSICAS.

- 1. Operadores y prioridad.
- 2. Escritura de fórmulas básicas.
- 3. Copia de fórmulas.
- 4. Referencias relativas, absolutas y mixtas.
- 5. Funciones matemáticas elementales predefinidas en la aplicación de hoja de cálculo.
- 6. Reglas para utilizar las funciones predefinidas.
- 7. Utilización de las funciones elementales más usuales.
- 8. Uso del asistente para funciones.

#### UNIDAD DIDÁCTICA 4. INSERCIÓN DE GRÁFICOS ELEMENTALES.

- 1. Elementos básicos principales.
- 2. Creación.
- 3. Modificación.
- 4. Borrado.

#### UNIDAD DIDÁCTICA 5. IMPRESIÓN, ORDENACIÓN, FILTRADO Y PROTECCIÓN BÁSICA DE HOJAS Y LIBROS.

- 1. Áreas de impresión.
- 2. Especificaciones de impresión.
- 3. Configuración de pagina.
- 4. . Margenes.
- 5. . Orientación.
- 6. . Encabezados y pies y numeración de pagina.
- 7. Vista preliminar.
- 8. Formas de impresión.
- 9. Configuración de impresora.
- 10. Ordenación de lista de datos, por uno o varios campos.
- 11. Uso de Filtros.
- 12. Protección de una hoja de cálculo.
- 13. Protección de un libro.

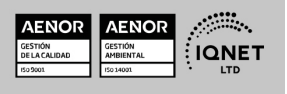

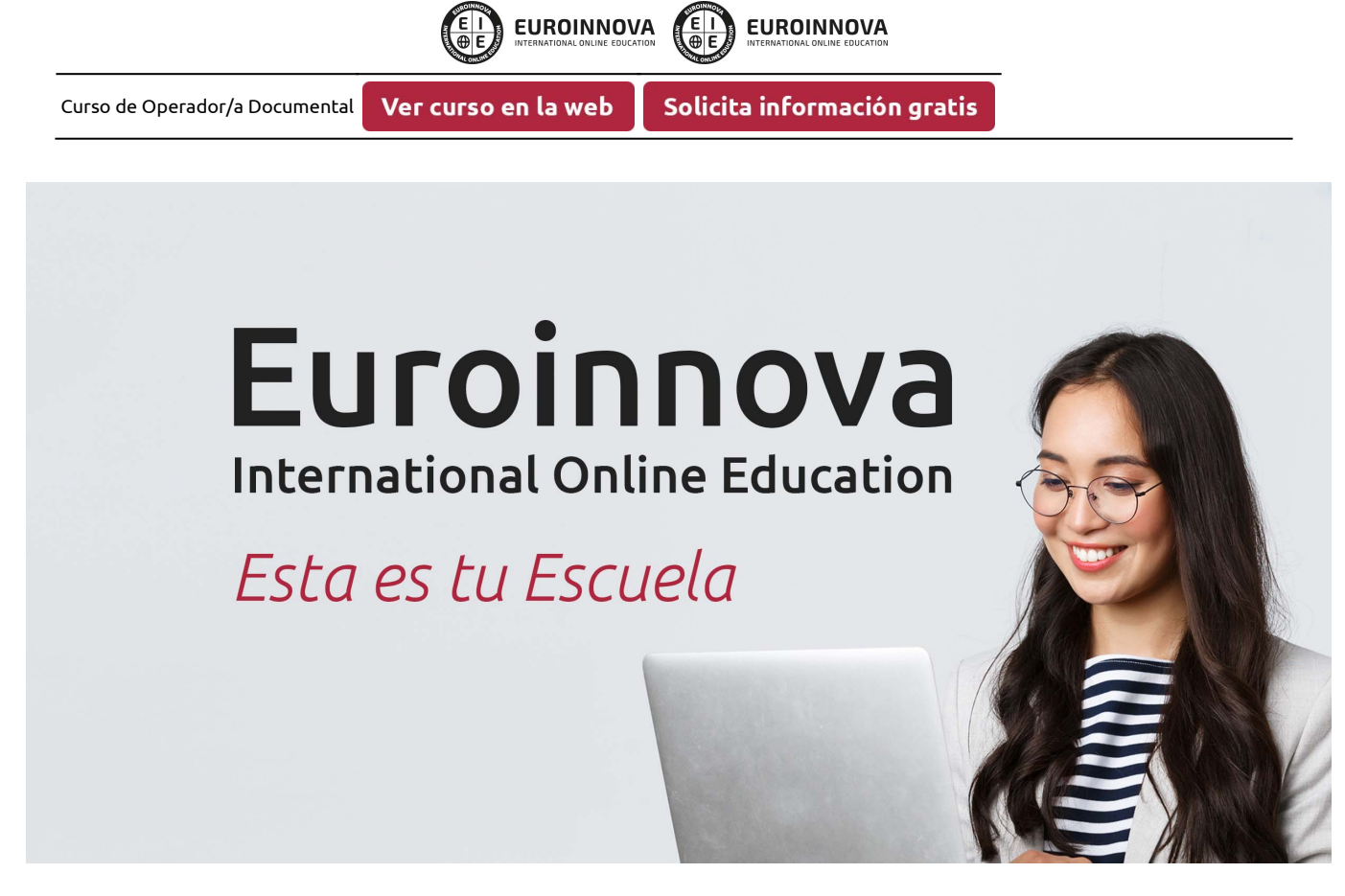

¿Te ha parecido interesante esta formación? Si aún tienes dudas, nuestro equipo de asesoramiento académico estará encantado de resolverlas. Pregúntanos sobre nuestro método de formación, nuestros profesores, las becas o incluso simplemente conócenos.

## Solicita información sin compromiso.

Llamadme gratis

¡Matricularme ya!

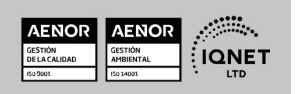